# GlueX Charged Track Reconstruction Status

Mark M. Ito

Jefferson Lab

February 27, 2009

#### Track Reconstruction

- Ask for the appropriate vector of objects:
  - vector<const DParticle\*>particles;
    eventLoop->Get(particles);
- DParticle is derived from DKinematicData
- Soth can be found in the src/libraries/PID directory
- Future work
  - multiple track events
  - improvement in calculation measurement errors

### Track Reconstruction: calling diagram

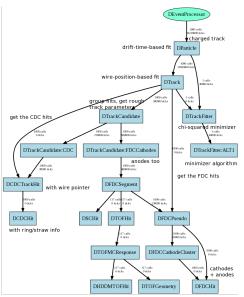

### Parametric Monte Carlo

- Motivation: detector simulation complicated and expensive
- 2 Approach
  - calculate tables of efficiency and resolution as a function of momentum and angles, for charged and neutrals, using full Monte Carlo, in advance (experts)
  - smear ideal 4-vectors by tabulated resolution (user)
  - fill analyzed vectors with results (user)
- Main Resource: Wiki page "HOWTO run the semi-parametric Monte Carlo"

## Parametric Monte Carlo: getting started

- What you need
  - Hall D build
  - checkout and build hdparsim plug-in (see wiki for Subversion repository location)
  - 3 checkout and build any other plug-ins you need (example below)
- 4 How to run
  - generate Monte Carlo events, do not run them through the detector simulation (my\_mc.hddm)
  - example: hd\_root --plugin=hdparsim
    --plugin=invariant\_mass\_hists -PDEFTAG:DParticle=HDParSim
    -PDEFTAG:DPhoton=HDParSim my\_mc.hddm